#### **APLIKASI SISTEM INFORMASI AKUNTANSI DAN**

**PENYIMPANAN DATA PADA** 

#### **PT. BCN CINTA MANIS SUMATERA SELATAN**

#### **TUGAS AKHIR**

Sebagai salah satu syarat untuk menyelesaikan Studi di Program Studi Komputerisasi Akuntansi DIII

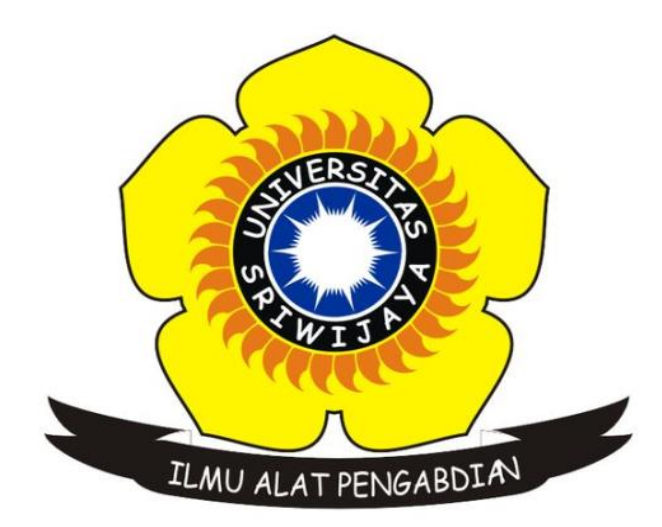

Oleh

**KIKI SYANAKRI**

**09020581822032**

#### **PROGRAM STUDI KOMPUTERISASI AKUNTANSI**

**FAKULTAS ILMU KOMPUTER**

**UNIVERSITAS SRIWIJAYA**

**JULI 2021**

#### **LEMBAR PENGESAHAN**

#### **TUGAS AKHIR**

### APLIKASI SISTEM INFORMASI AKUNTANSI

# DAN PENYIMPANAN DATA PADA PT. BCN CINTA MANIS

Sebagai salah satu syarat untuk menyelesaikan

Studi di Program Studi Komputerisasi Akuntansi DIII

Oleh:

Kiki Syanakri

09020581822032

Mengetahui, Koordinator Program Studi Komputerisasi Akuntansi

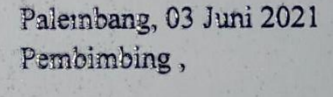

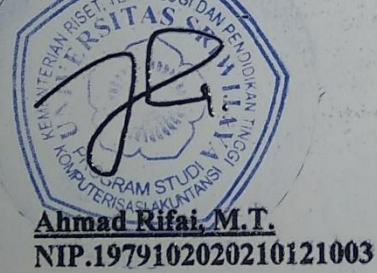

Helmf

Hardini Novianti, SE., M.T. NIP. 197911012014042002

 $\mathbf{1}$ 

#### **HALAMAN PERSETUJUAN**

Tugas Akhir ini di uji dan lulus pada:

Hari : Kamis

Tanggal : 15 Juli 2021

Tim Penguji :

1. Ketua Sidang

2. Pembimbing

: Mira Afrina, M.Sc.

3. Penguji

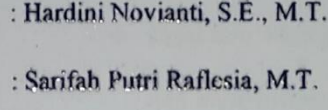

Helm!

Mengetahui, Koordinator Program Studi KNOL Komputeriyasi Akuntansi **TAS** PAM STAhmad Rifai, S.T., M.T NIP.197910202010121003

#### *Motto dan Persembahan*

*Motto :*

*"Aku hidup untuk membuktikan kepadanya bahwa aku layak menjadi seorang hambanya."*

*Kupersembahkan kepada :*

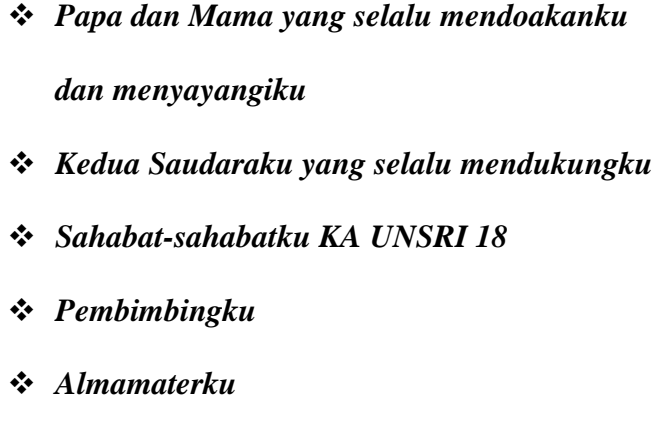

#### **ABSTRAK**

### APLIKASI SISTEM INFORMASI AKUNTANSI DAN PENYIMPANAN DATA PADA PT. BCN CINTA MANIS SUMATERA SELATAN

#### Oleh

**KIKI SYANAKRI** 

09020581822032

PT. BCN Cinta Manis merupakan sebuah perusahaan yang bergerak di bidang perkebunan. Penelitian ini dilakukan berdasarkan permasalahan yang ada di perusahaan bagian akuntansi dan juga penyimpanan data. Bagian akuntansi seperti lamanya proses pembuatan laporan keuangan karena tidak dibantu oleh system yang memadai mulai dari pembuatan jurnal umum, buku besar, sampai neraca saldo, sedangkan untuk penyimpanan data sendiri masih menggunakan media arsip kertas dan lemari besi. Guna menunjang penelitian ini, metode pengumpulan data dilakukan dengan cara observasi, studi ke perpustakaan dan wawancara. Penelitian ini bertujuan untuk mempermudah dalam pembuatan laporan keuangan perusahaan dan penyimpanan data dari yang semulanya menggunakan metode manual arsip data kemudian dirubah menjadi berbasis database.

Kata Kunci: Penyimpanan Data, Akuntansi, Arsip

Mengetahui, Koordinator Program Studi EKNOL Komputerisasi Akuntansi **TAS PAMS Ahmad Rifal** TERISASI A NIP.197910202010121003

Pembimbing I,

Hardini Novianti, S.E., M.T. NIP.197911012014042002

#### **ABSTRACT**

## APPLICATION OF ACCOUNTING INFORMATION SYSTEMS AND DATA STORAGE AT PT. BCN CINTA MANIS SOUTH SUMATRA

Oleh

09020581822032

#### **KIKI SYANAKRI**

PT. BCN Cinta Manis is a company engaged in the plantation sector. This research was conducted based on the problems that exist in the company's accounting department and also data storage. The accounting department such as the length of the process of making financial reports because it is not assisted by an adequate system starting from the preparation of general journals, ledgers, to the trial balance, while for data storage itself still uses paper archive media and safes. In order to support this research, data collection methods were carried out by means of observation, library studies and interviews. This study aims to make it easier to make company financial reports and data storage from what was originally using the manual method of data archives and then changed to database-based.

Keywords: Data Storage, Accounting, Archive

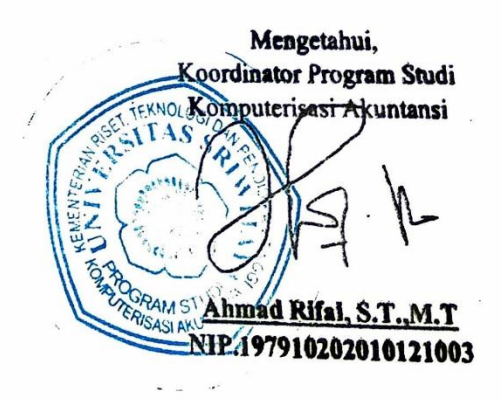

Pembimbing I,

Hardini Novianti, S.E., M.T. NIP.197911012014042002

#### **KATA PENGANTAR**

Segala puji dan syukur kehadirat Allah SWT atas berkah, rahmat dan hidayah-Nya yang senantiasa dilimpahkan kepada penulis, sehingga bisa menyelesaikan Tugas Akhir yang berjudul "Aplikasi Sistem Informasi Akuntansi Dan Penyimpanan Data Pada PT. BCN Cinta Manis Sumatera Selatan" sebagai syarat untuk menyelesaikan pendidikan Diploma III pada program Diploma Komputer Universitas Sriwijaya.

Dalam menyelesaikan Tugas Akhir, penulis banyak mendapatkan bantuan, bimbingan, pengarahan serta semangat dari beberapa pihak. Untuk itu, pada kesempatan ini penulis secara khusus ingin menyampaikan ucapan terima kasih sebesar-besarnya kepada :

- 1. Bapak Prof. Dr. H. Anis Saggaf, MSCE. Selaku Rektor Universitas Sriwijaya.
- 2. Bapak Jaidan Jauhari, M.T. Selaku Dekan Fakultas Ilmu Komputer Universitas Sriwijaya
- 3. Bapak Ahmad Rifai, M.T. Selaku Koordinator Program Studi Komputerisasi Akuntansi Universitas Sriwijaya.
- 4. Ibu Hardini Novianti, S.E.,M.T. selaku Dosen Pembimbing Akademik dan Dosen Pembimbing Tugas Akhir, terima kasih telah membimbing dan memberikan saran dari awal perkuliahan, serta waktu dan semua yang telah ibu berikan dalam menyelesaikan Tugas Akhir ini.
- 5. Pegawai dan Staff di lingkungan Diploma Komputer yang telah membantu penyusun dalam proses melaksanakan Tugas Akhir ini.
- 6. Seluruh Dosen yang telah mengajarkan kami dari awal perkuliahan, serta Dosen yang membimbing kami semua selama ini. Saya ucapkan terima kasih.
- 7. Bapak Adhiyan Yuwono selaku General Manager PT BCN Cinta Manis terima kasih telah mengijinkan penulis untuk mengumpulkan data yang diperlukan dalam pembuatan Tugas Akhir.
- 8. Papa dan Mama saya yang sangat saya cintai, terima kasih atas doa dan dukungannya selama ini.
- 9. Kedua Saudaraku (kak Deo dan dek Garin) terima kasih atas nasihat dan dukungannya.
- 10. Sahabat-sahabatku (Naufal, Tera, Refsha, Akbar, Nopri) terima kasih atas semuanya baik dukungan dan juga bantuannya.
- 11. Teman-temanku jurusan Komputerisasi Akuntansi angkatan 2018 yang tidak bisa penulis sebutkan satu persatu. Terima kasih atas pertemanannya selama masa perkuliahan ini dan juga terima kasih telah memberikan motivasi, bantuan dan dukungan kepada penulis.
- 12. Kakak tingkatku KA 2017 (Kak Vina) terima kasih atas nasihat dan bantuannya selama ini.
- 13. Teman-temanku di organisasi LDF WIFI, MAC, NADWAH, I-SPORT, FASCO yang tidak bisa penulis sebutkan satu persatu. Terima kasih atas pertemanannya dan juga bantuan kepada penulis.

Palembang, 29 Juni 2021

Penulis

 $\underline{\mathscr{W}}$ .

 Kiki Syanakri NIM. 09020581822032

### **DAFTAR ISI**

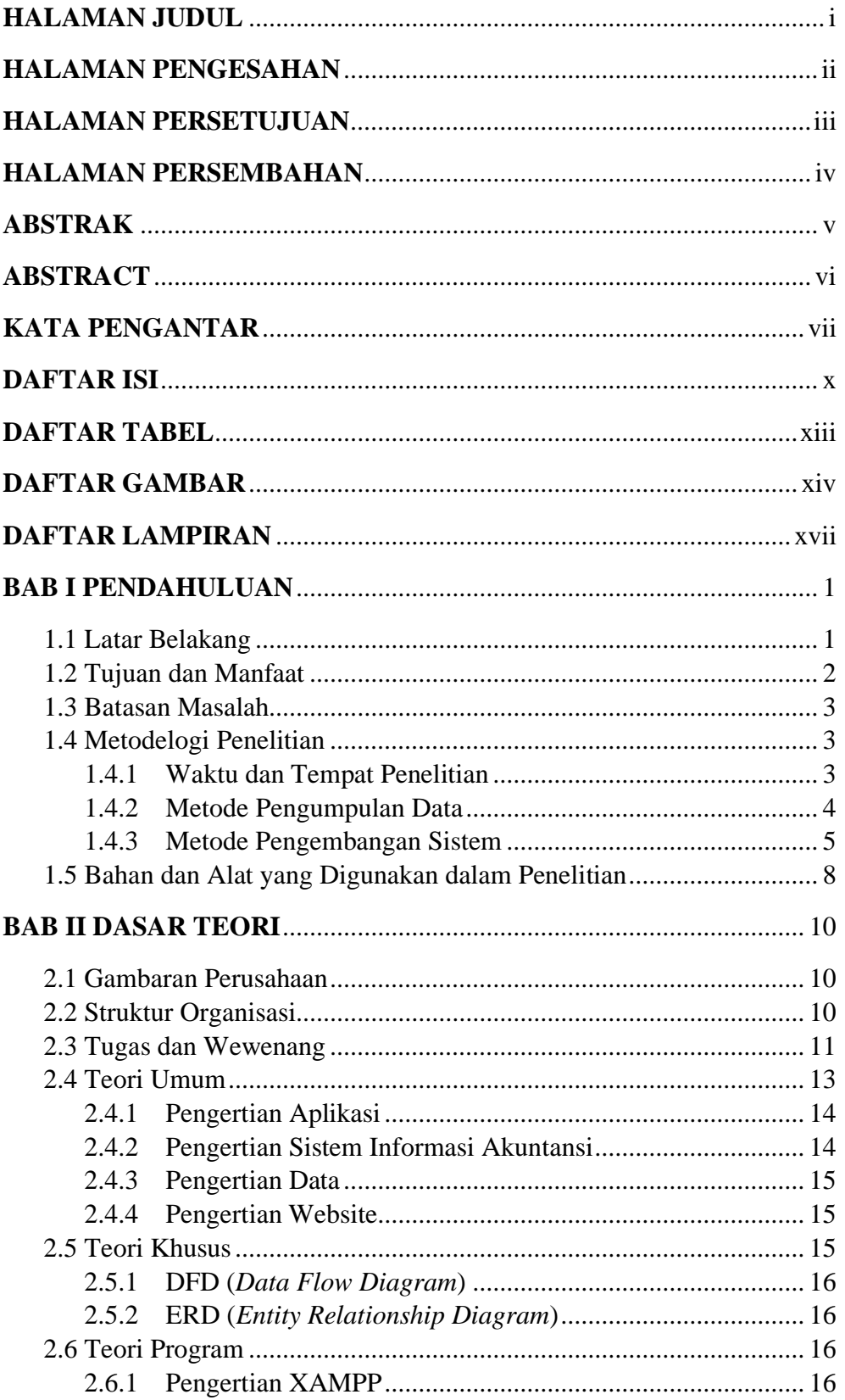

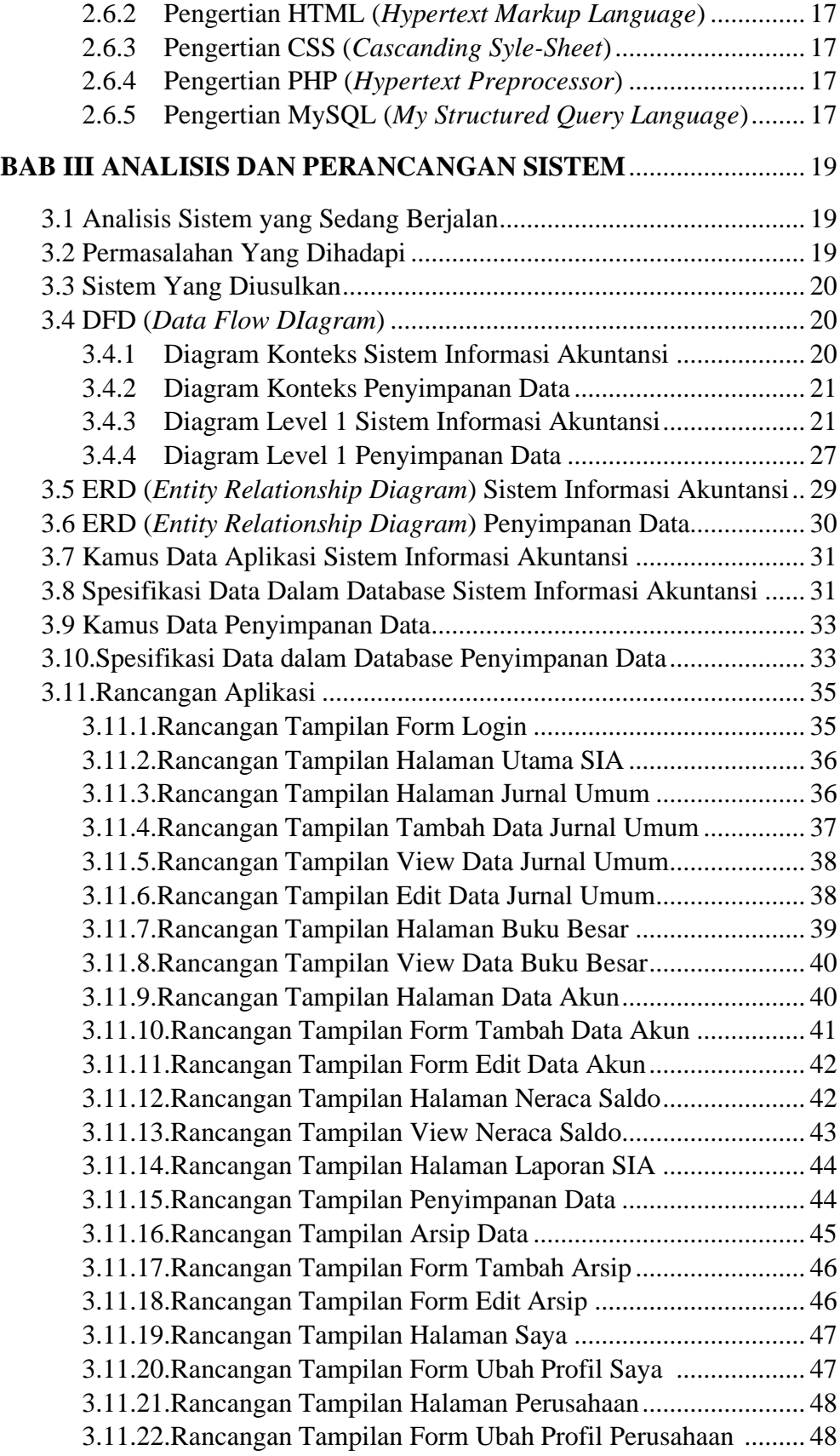

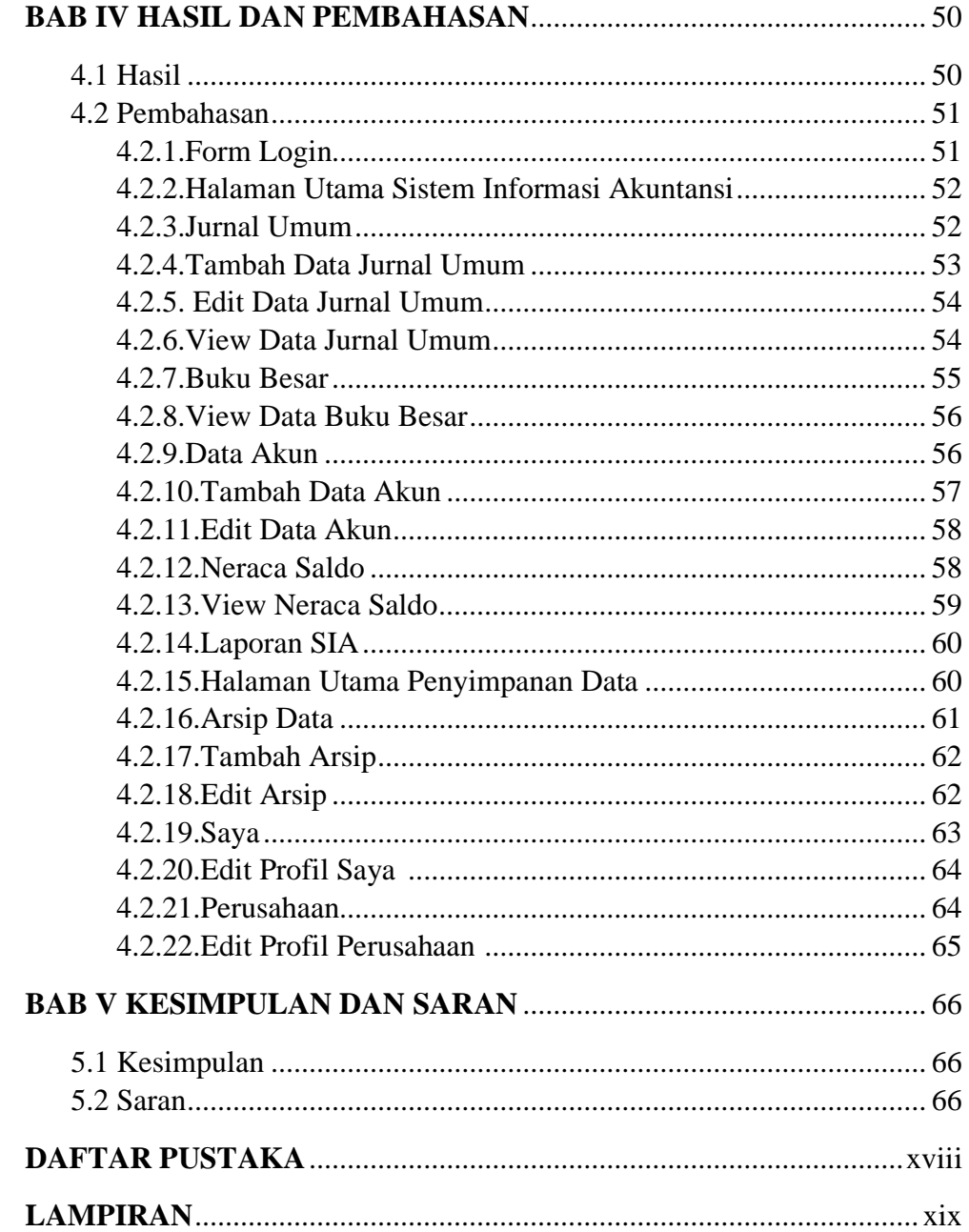

### **DAFTAR TABEL**

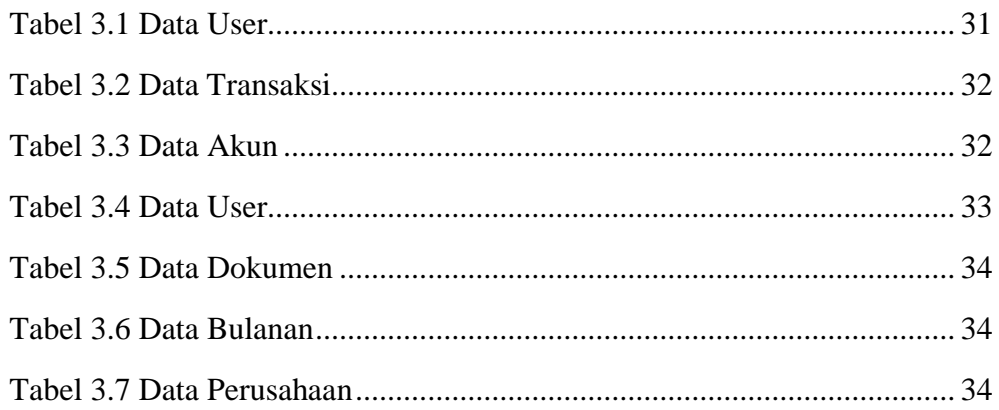

#### **DAFTAR GAMBAR**

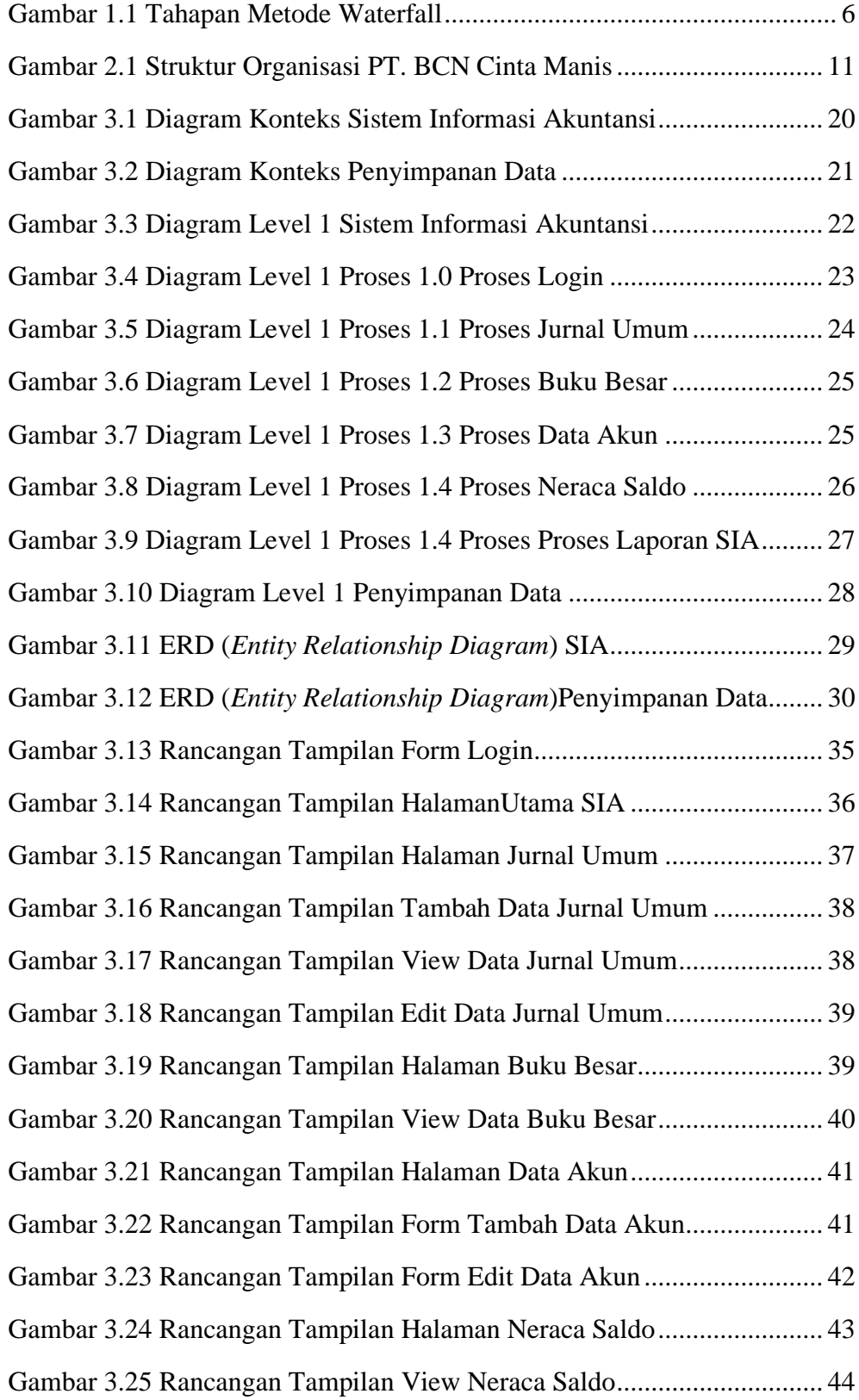

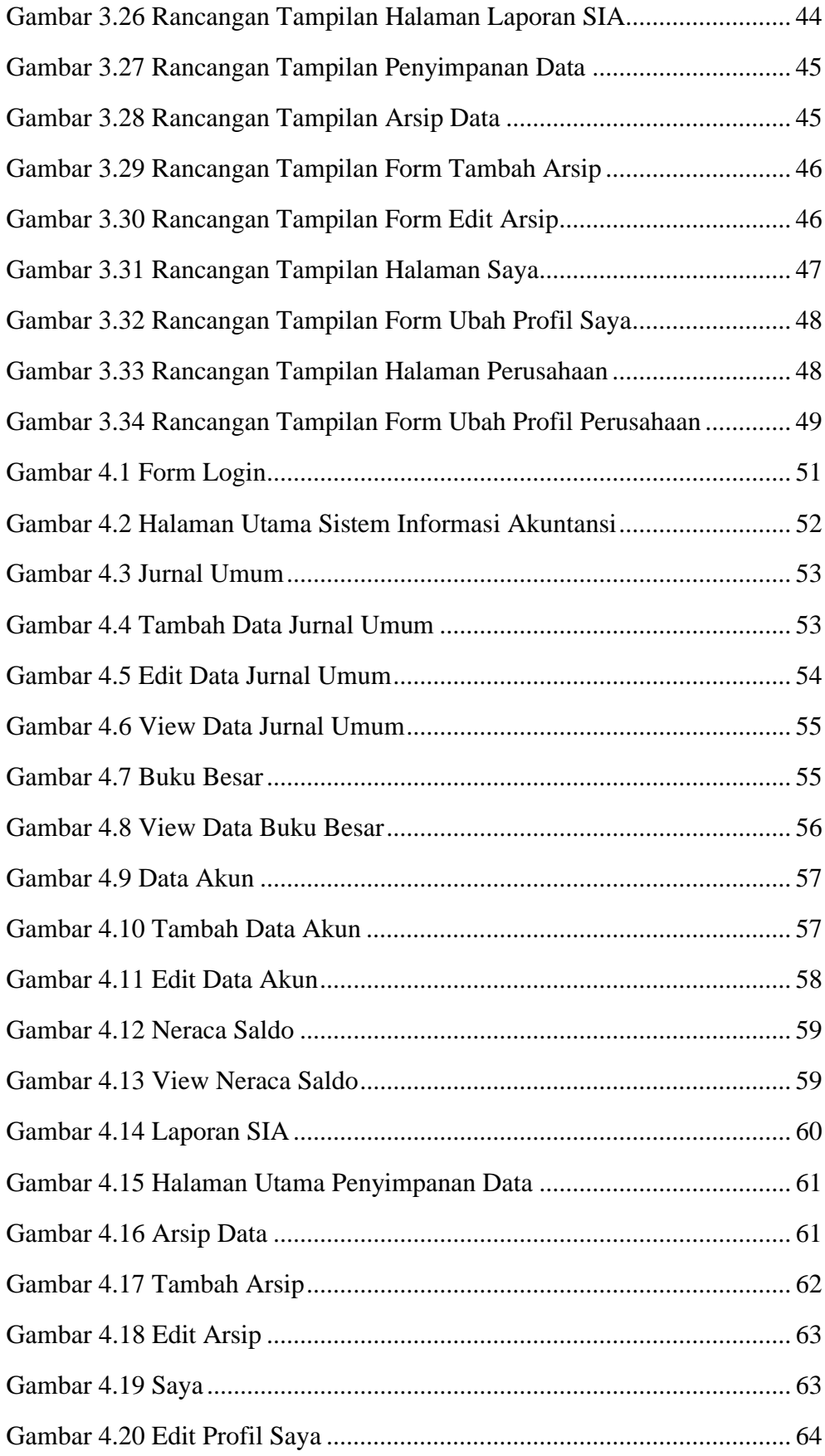

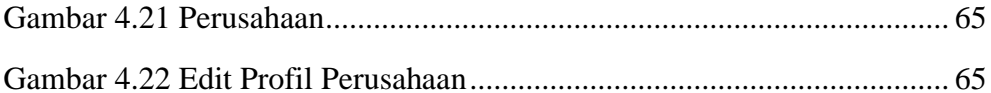

### **LAMPIRAN**

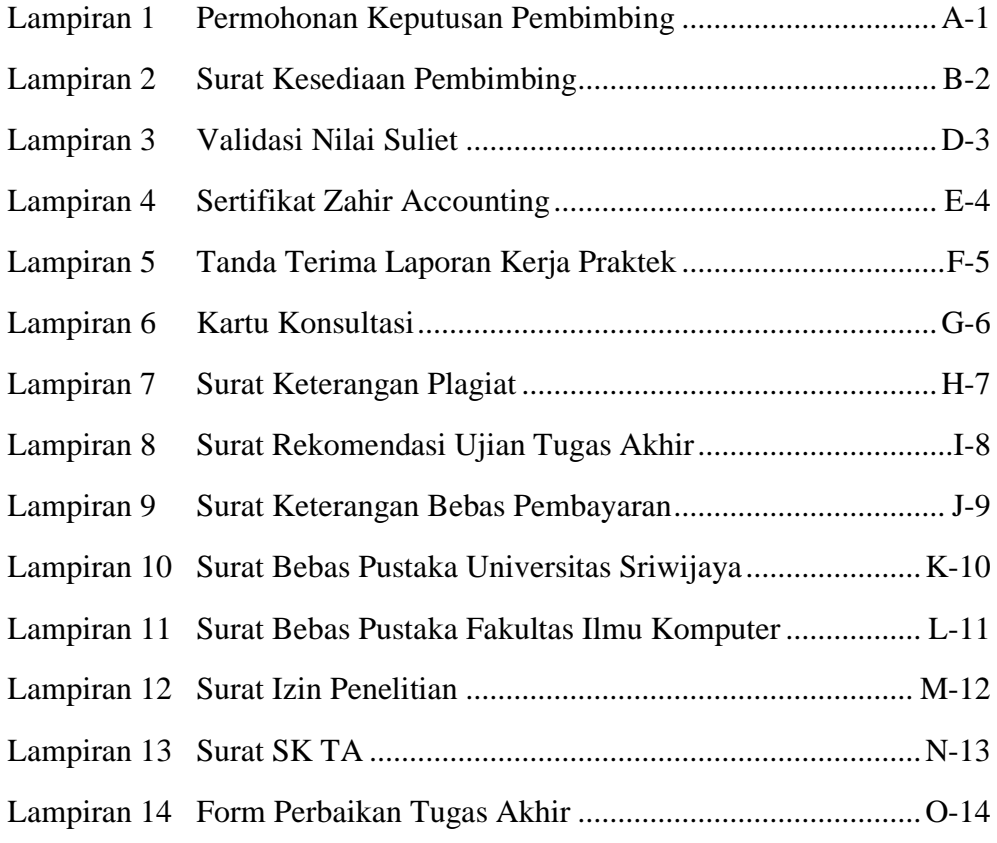

#### **BAB I**

#### **PENDAHULUAN**

#### **1.1 Latar Belakang**

Saat ini kita sudah memasuki perkembangan industri 4.0 yang mana semua kegiatan di bantu oleh sistem baik itu kegiatan yang sederhana maupun perkerjaan besar berguna untuk mempermudah dalam kegiatan operasional perusahaan. Di era zaman teknologi saat ini perusahaan perusahaan harus siap bersaing dalam memberikan inovasi kinerja terbaiknya masing masing jika tidak mereka akan tertinggal termakan oleh zaman.

Perusahaan ini merupakan perusahaan yang bergerak di bidang perkebunan berlokasikan di Desa Ketiau Kecamatan Lubuk Keliat Kabupaten Ogan Ilir Sumatera Selatan. PT BCN Cinta Manis Sebelumnnya adalah cabang dari perusahaan PTPN VII PERSERO cabang Cinta Manis yang mengolah perkebunan tebu menjadi gula pasir akan tetapi mendapat sebuah kendala pada akhirnya pada tahun 2019 mengubah namanya menjadi PT BCN Cinta Manis. Perusahaan ini sebelumnya adalah perusahaan lama yang berdiri dari tahun 1982 sudah mengalami 5 kali pergantian management dan nama perusahaan. Hingga saat ini perusahaan mengalami ketinggalan di bagian penyimpanan data dan akuntansi.

Dari hasil wawancara dengan General Manager, ada beberapa permasalahan yang dihadapi, yaitu: (1) lamanya dalam merekap data perusahaan. (2) pengeluaran biaya yang besar khususnya di bagian arsip data data perusahaan. (3) penyimpanan data masih menggunakan media arsip kertas sehingga peluang untuk hilang atau hancur sangat besar. (4) kurangnya dalam proses laporan akuntansi setiap bulannya karena tidak di dukung oleh system yang memadai.

Berdasarkan latar belakang diatas, maka penulis mengembangkan aplikasi system informasi akuntansi dan penyimpanan data berbasis database. Dari penelitian ini, penulis mengangkat judul: "**APLIKASI SISTEM INFORMASI AKUNTANSI DAN PENYIMPANAN DATA PADA PT BCN CINTA MANIS SUMATERA SELATAN**".

#### **1.2 Tujuan dan Manfaat**

#### **1.2.1 Tujuan**

Tujuan penulisan tugas akhir adalah menghasilkan aplikasi *(perangkat lunak)*  yang bernama Aplikasi Sistem Informasi Akuntansi dan Penyimpanan Data Pada PT BCN Cinta Manis Sumatera Selatan. Memakai bahasa pemrograman Hypertext Preprocessor (PHP) dan penyimpanan data berbasis Database Mysql. Tujuan nantinya dapat mengatasi permasalah yang ada tentang penyimpanan data data perusahaan dan memudahkan bagian akuntansi dalam membuat laporan setiap bulannya di perusahaan PT BCN Cinta Manis Sumatera Selatan.

#### **1.2.2 Manfat**

Manfaat yang diharapkan aplikasi ini adalah sebagai berikut:

- 1. Mengurangi tingkat kesalahan (human error).
- 2. Mengurangi pembiayaan yang besar.
- 3. Memanagement data dengan mudah.
- 4. Sistem keamanan data yang tinggi.

#### **1.3 Batasan Masalah**

Agar nantinya pembahasan laporan lebih terfokus dan terarah hingga tidak keluar dari batasan permasalahan yang dihadapi. Maka penulis membatasi masalah, ruang lingkup permasalahan diantaranya:

- 1. Proses dalam Aplikasi Sistem Informasi Akuntansi dan Penyimpanan Data Pada PT. BCN Cinta Manis Sumatera Selatan meliputi proses pembuatan jurnal umum, buku besar, data akun, neraca saldo dan penyimpanan data arsip.
- 2. Sistem yang di buat menggunakan database sebagai penyimpanan data perusahaan.
- 3. Adapun untuk output dari Aplikasi Sistem Informasi Akuntansi dan Penyimpanan Data pada PT. BCN Cinta Manis ini adalah laporan keuangan.

#### **1.4 Metodelogi Penelitian**

#### **1.4.1 Waktu dan Tempat Penelitian**

1) Waktu

Proses penelitian dilakukan selama 5 bulan dan dilakukan pada bulan Februari – Juni 2021.

2) Tempat Penelitian

Penelitian dilaksanakan di PT BCN Cinta Manis Sumatera Selatan yang berlokasikan di Desa Ketiau Kecamatan Lubuk Keliat Kabupaten Ogan Ilir Sumatera Selatan.

#### **1.4.2 Metode Pengumpulan Data**

Metode pengumpulan data dalam melakukan penyusunan Tugas Akhir ini penulis menggunakan beberapa metode yaitu sebagai berikut:

#### **1. Data Primer**

Data Pertama kali yang dikumpulkan oleh penulis melalui upaya pengambilan data di lapangan secara langsung. Cara dipakai Peneliti agar mendapatkan data pertama yaitu:

1) Pengamatan

Cara ini adalah cara mendapatkan data dari rencana suatu penulisan data yang dilakukan secara teliti melalui pengamatan di perusahaan.

#### 2) Belajar Diperpustakaan

Metode Diperpustakaan ini merupakan cara agar mendapatkan data data dalam menulis laporan tugas akhir berdasarkan data data buku di perpustakaan.

3) Tanya Jawab

Cara tanya jawab adalah suatu cara dalam mengumpulkan data data untuk pembuatan laporan tugas akhir yang di lakukan dengan melakukan Tanya jawab dengan pegawai perusahaan atau pemimpin perusahaan.

#### 4) Catatan

Langkah yang dijalankan ini memakai dokumentasi catatan perusahaan penulis inginkan di PT BCN Cinta Manis supaya memudahkan bahan referensi dan rancangan aplikasi yang mau di buat.

#### **2. Data Sekunder**

Data kedua adalah sumber data penelitian yang di peroleh penulis secara tidak langsung melalui media perantara. Hal tersebut berarti bahwa peneliti berperan sebagai pihak kedua, karena tidak didapatkan secara langsung.

#### **1.4.3 Metode Pengembangan Sistem**

Pembangunan sistem ini memakai metode *air terjun* atau biasa disebut *waterfall* sering dinamakan siklus hidup klasik (classic life cycle), nama model ini sebenarnya adalah "linear Sequential Model", dimana hal ini menggambarkan pendekatan yang sistematis dan juga berurutan pada pengembangan perangkat lunak, yang dimulai dengan communication, planning, modeling, construction, Deployment berikut foto proses air terjun.

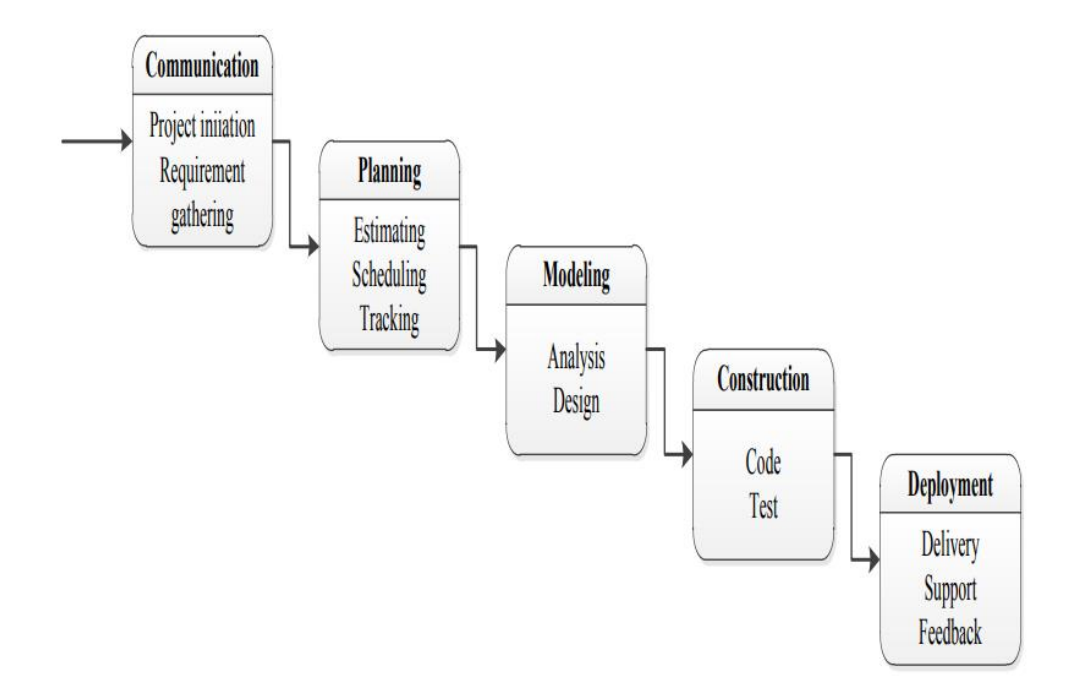

**Gambar 1.1 Tahapan Metode Waterfall**

#### 1) *Komunikasi*

Metode Komunikasi adalah metode yang berkomunikasi kepada pemakai/pengguna. Metode ini merupakan analisis terhadap apa yang dibutuhkan suatu sistem. Pengambilan data informasi pada Langkah ini memerlukan sebuah penelitian, tanya jawab atau belajar literasi. Informasi di analisis untuk mendapatkan data yang dibutukan oleh pengguna/user.

#### 2) *Perencanaan*

Metode perencanaan adalah langkah dimana peneliti menentukan langkahlangkah untuk pengerjaan *perangkat lunak* atau membuat gambaran sirklus kerja management dan gambaran pemrograman yang diinginkan untuk melakukan pembuatan sistem informasi serta menghasilakn tampilan sistem yang akan di buat.

#### 3) *Permodelan*

Langkah proses *permodelan* akan tertuju pada gambaran struktur data sampai detail (algoritma) prosedur atau dapat ditulis proses langkah-langkah rancangan software yang telah diaplikasikan sebagai sekumpulan program atau unit program. Praktik unit melibatkan verifikasi bahwa semuanya sudah memenuhi standar spesifikasi yang telah di tentukan.

#### 4) *Kontruksi*

Metode kontruksi merupakan langkah dalam membuat sebuah *perangkat lunak,* yang merupakan pemakaian komputer akan dioptimalkan dalam tahapan kontruksi. Juga dapat diartikan seperti praktik program, program akan diuji sebagai system yang memadai agar nantinya dapat menjamin persyaratan system telah tercapai. Setelah melalui tahap uji coba kelayakan system maka system sudah bisa di berikan ke pemakai.

#### 5) *Pemeliharaan*

Pada tahap ini, perangkat lunak yang sudah jadi, dijalankan serta dilakukan pemeliharaan. Pemeliharaan termasuk dalam memperbaiki kesalahan yang tidak ditemukan pada langkah sebelumnya. Perbaikan implementasi unit system dan peningkatan jasa system sebagai kebutuhan baru.

#### 6) *Penyebaran*

Metode penyebaran bisa dikatakan langkah terakhir dalam mengerjakan perangkat lunak atau system. Tahapan ini adalah langkah rancangan yang paling lama. System dibentuk dan dipakai. Perawatan mencatat seleksi dari error yang belum ditemukan di langkah-langkah sebelumnnya, perbenaran terhadap penerapan unit sistem dan pengembangan pelayanan system.

#### **1.5 Bahan dan Alat yang Digunakan dalam Penelitian**

#### 1. *Hardware*:

Notebook/PC Asus ExpertBook rincian :

- Prosesor: AMD Ryzen 3 3250U with Radeon Graphics 2.60.
- RAM (memory install) : 4 Gigabita
- System type: 64 bit operasi sistem
- 2. *Perangkat Lunak* (software*)*:
	- Windows 10
	- Visual studio
	- Xampp, mysql, composer
	- Hypertext Preprocessor

#### **DAFTAR PUSTAKA**

- [2] E. Nurfitriana, W. Apriliah, H. Ferliyanti, H. Basri, and R. Ratnawati, "Implementasi Model Waterfall Dalam Sistem Informasi Akuntansi Piutang Jasa Penyewaan Kendaraan Pada Pt. Tricipta Swadaya Karawang," *J. Interkom J. Publ. Ilm. Bid. Teknol. Inf. dan Komun.*, vol. 15, no. 1, pp. 36–45, 2021, doi: 10.35969/interkom.v15i1.86.
- [4] V. Y. Maulia Usnaini, "Perancangan Sistem Informasi Pendataan Penduduk Berbasis Web Menggunakan Metode Waterfall," *J. Manaj. Inform. Jayakarta*, vol. 1, pp. 36–55, 2021.
- [5] M. Yusdistira, "Rancangan Sistem Informasi untuk Solusi Permasalahan Rumah Ibadah," 2020, doi: 10.31219/osf.io/2zcga.
- [6] E. Saputra and M. Ropianto, "EFRINALDI Entity Relationship Diagram & Praktik DBMS," no. 2019, 2021.
- [7] T. Wahyuni and I. I. SOPIANDI, "Sistem Informasi Geografis Wisata Kuliner Berbasis Android," *INFOTECH J.*, vol. 6, no. 2, pp. 36–43, 2020.
- [8] L. Gani and A. Achmad, "Website dan HTML Daftar Isi."
- [9] P. H. P. D. A. N. Mysql, "2 Universitas Majalengka 1," pp. 97–105, 2021.